## A-PDF Manual Split Demo. Purchase from www.

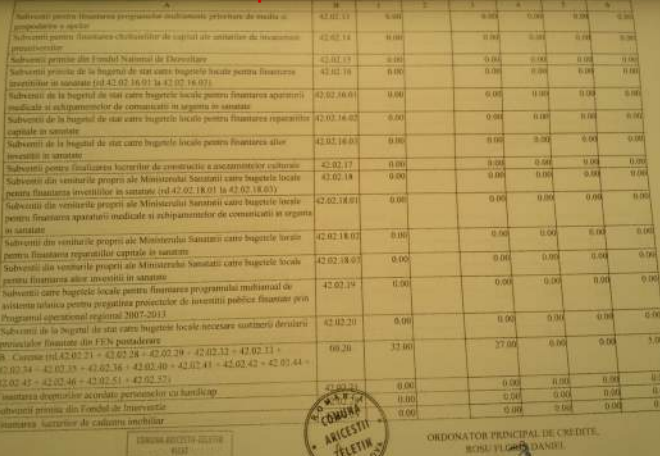

terer

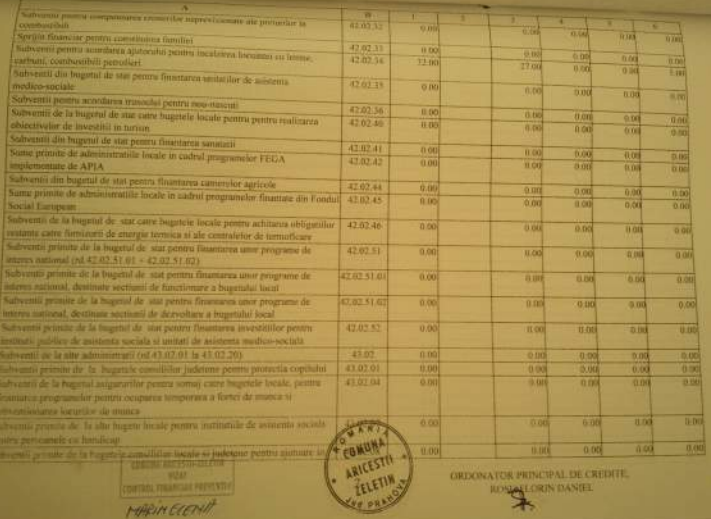

R

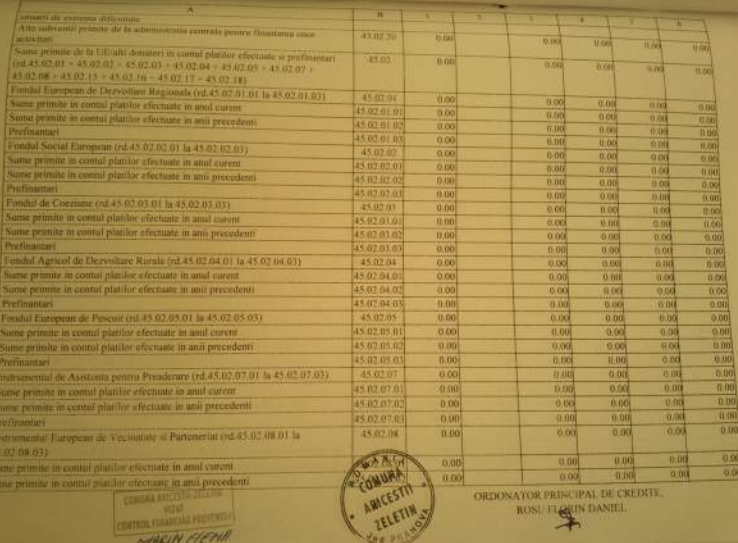

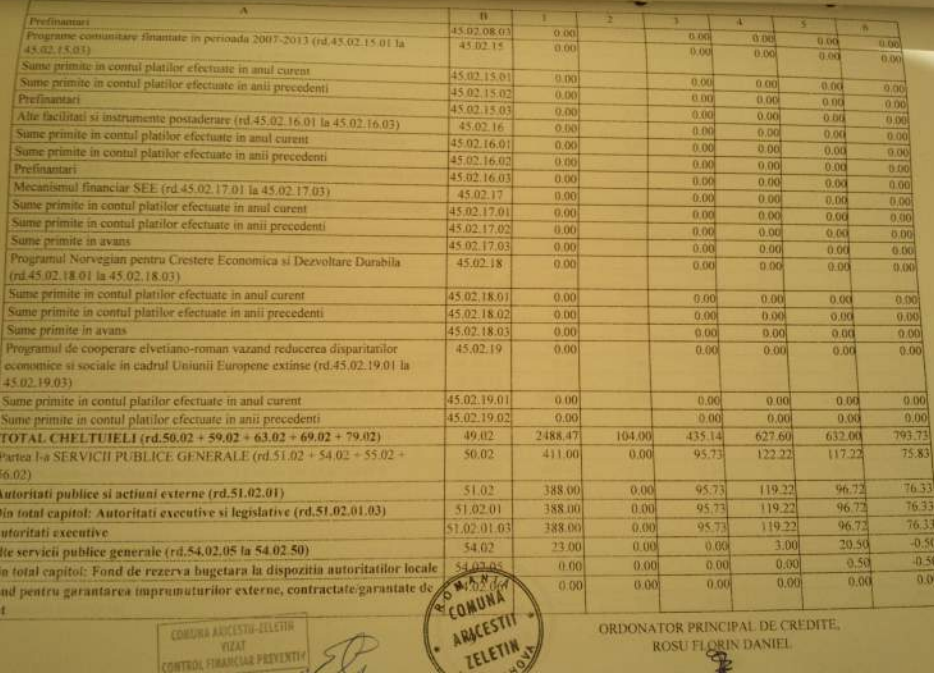

π Ü 頥

ORDONATOR PRINCIPAL DE CREDITE, ROSU FLORIN DANIEL

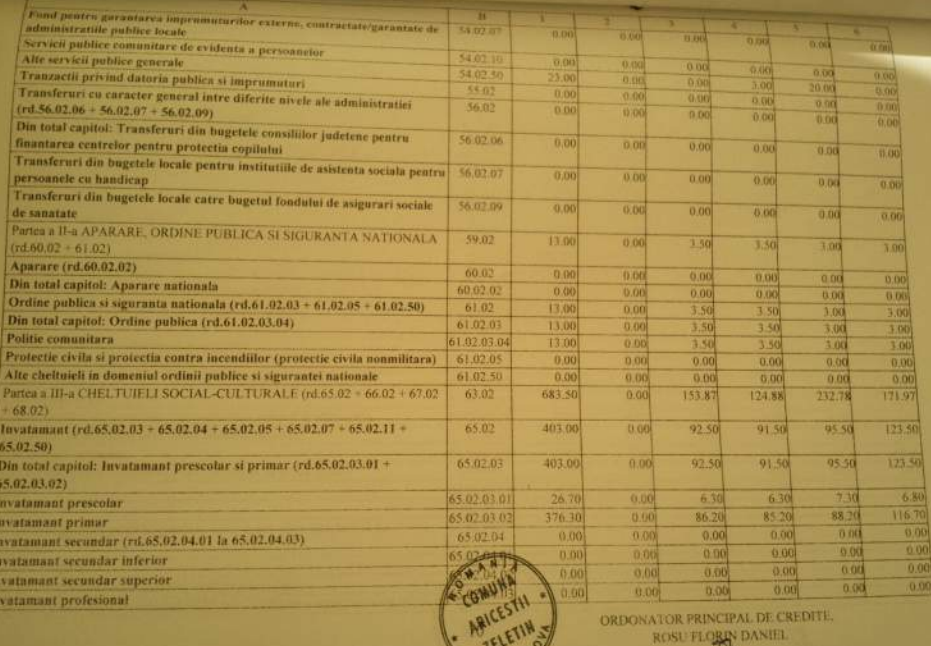

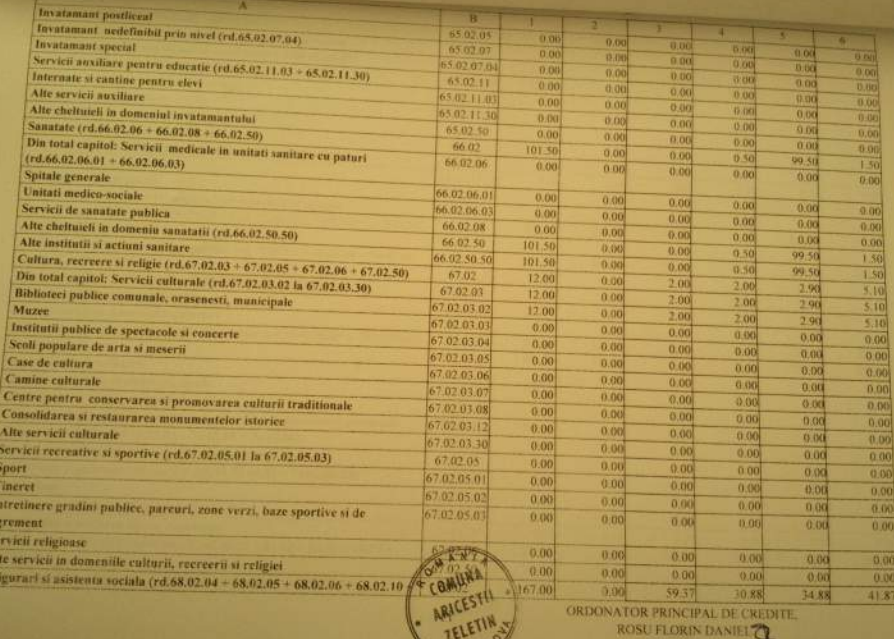

ORDONATOR PRINCIPAL DE CREDITE.<br>ROSU FLORIN DANIEL

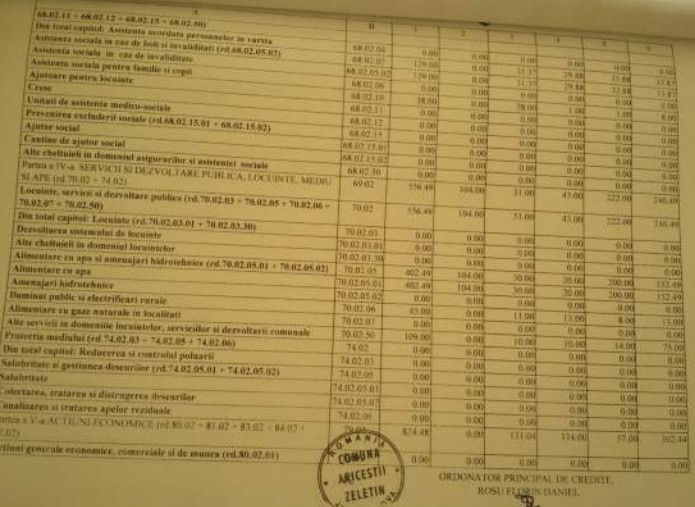

يسه

المت

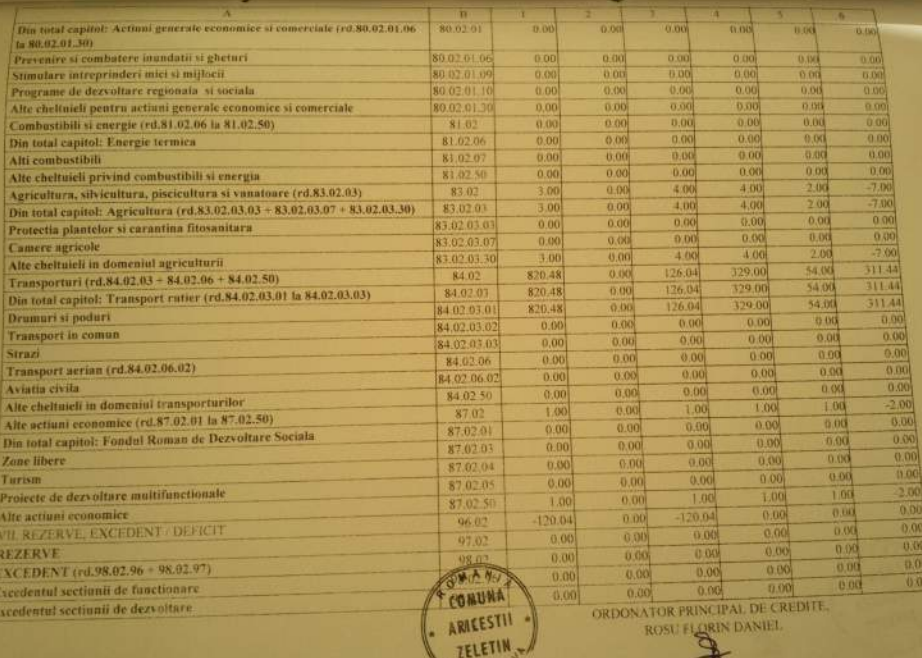

**CARAC** 

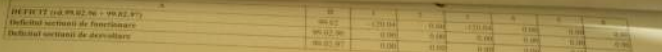

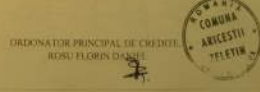

Uninica administrativ (eritoriala:COMUNA ARICESTII ZELETIN

Formular [ 11/01 ]

# BUGETUL LOCAL DETALIAT LA VENITURI PE CAPITOLE SI SUBCAPITOLE PE

## **ANUL 2012**

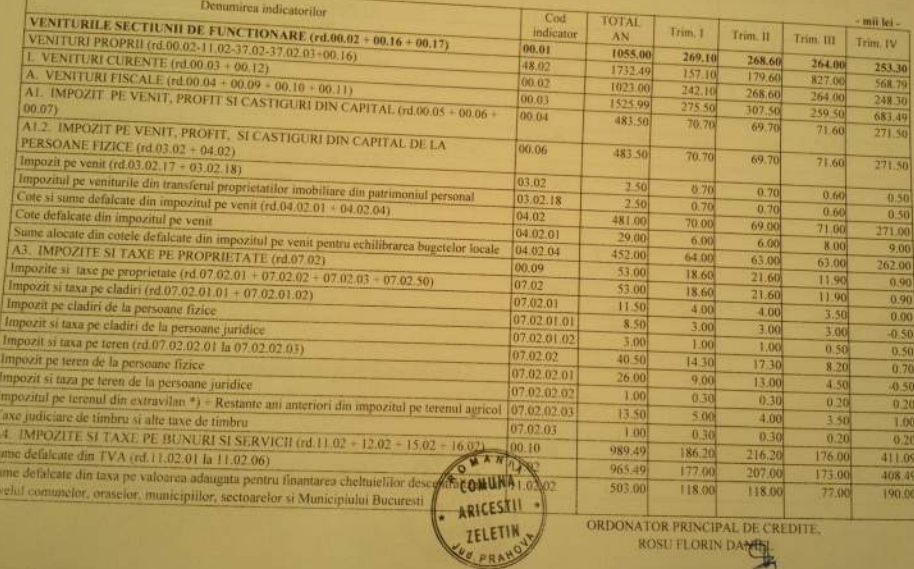

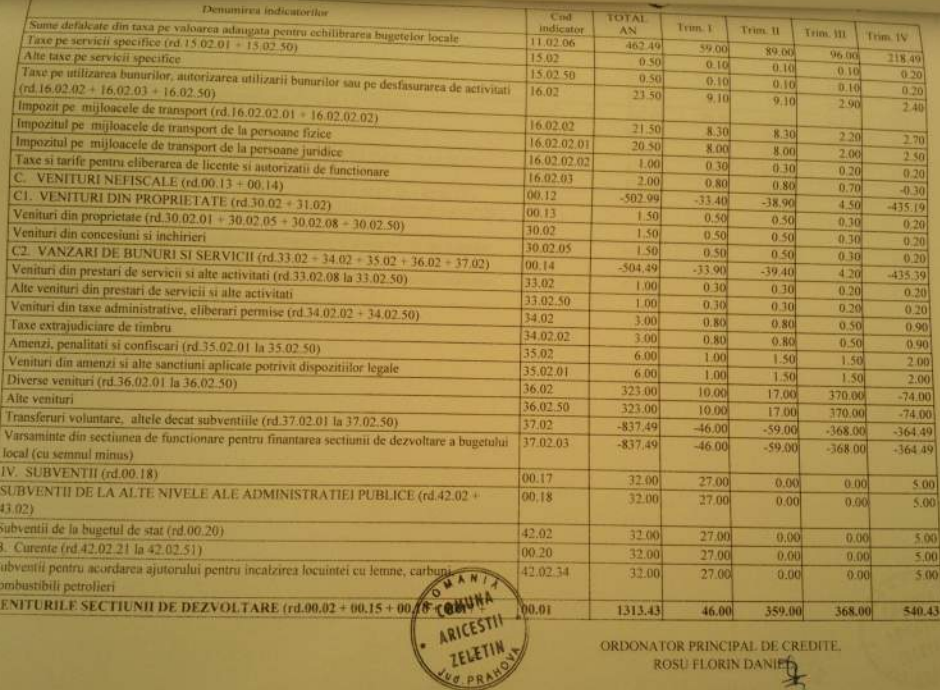

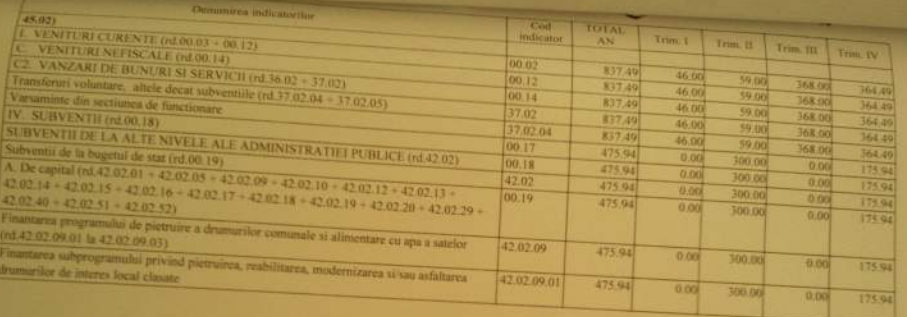

ORDONATOR PRINCIPAL DE CREDITE, ROSU FLORIN DANIEL

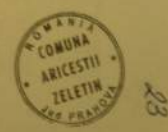

Traitaten administrativ-teritoriala:COMENA ARICESTILZELETIN Formular: | 11/01

## BUGETUL LOCAL DETALIAT LA CHELTUIELI PE CAPITOLE, SUBCAPITOLE SI PARAGRAFE PE ANUL 2012

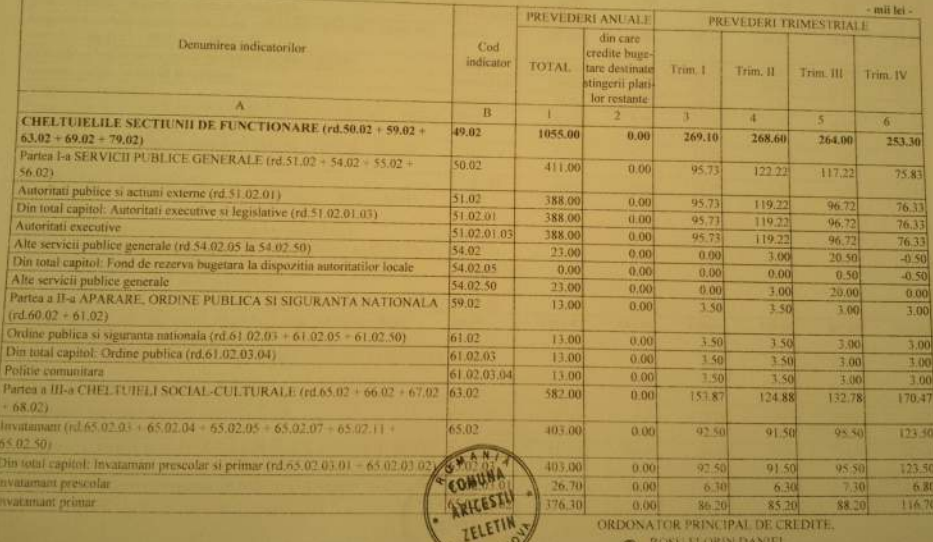

 $X_H$ a pa

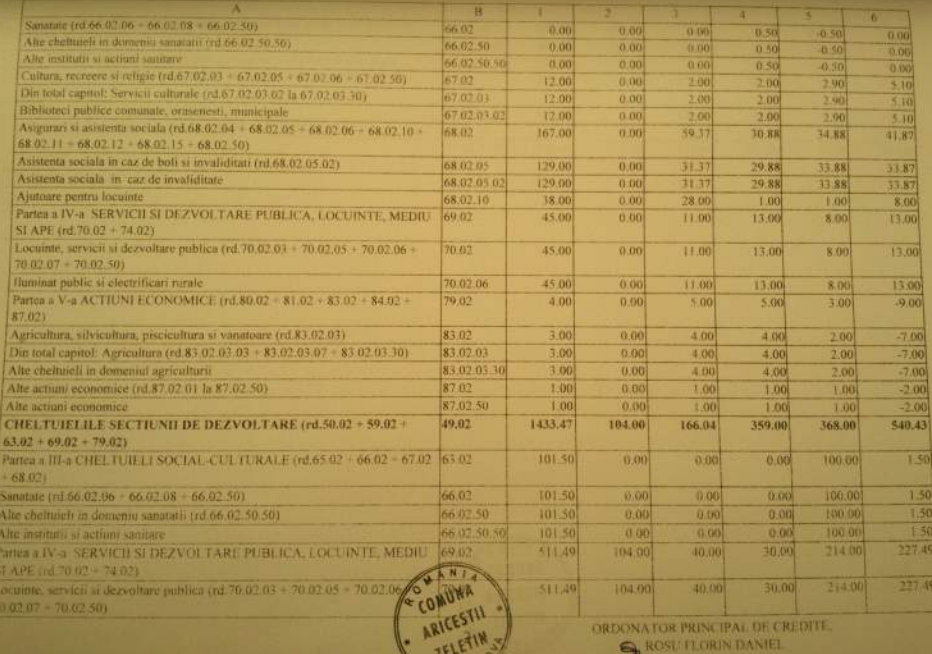

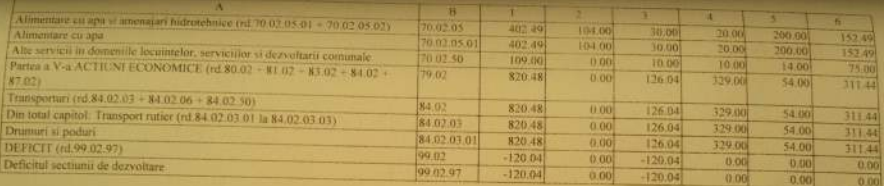

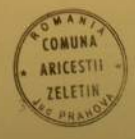

**ORDONATOR PRINCIPAL DE CREDITE** RUSU FLORIN DANIEL  $\mathbf{r}$ 

**LITHERALIST DEPENDING ON ENERGY ARTICLESTIN** 

Data: 21.12.2012

## LISTA Objectivelor de investitii pe anul 2012<br>cu finantare partiala sau integrala de la bugetul local

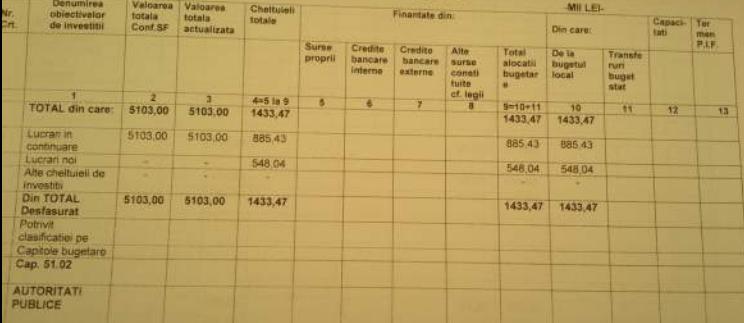

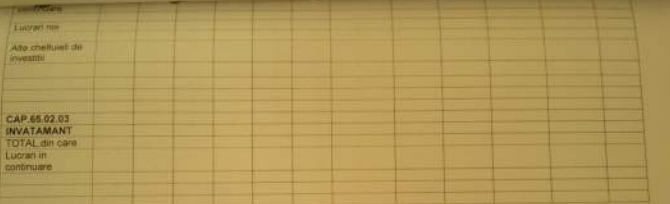

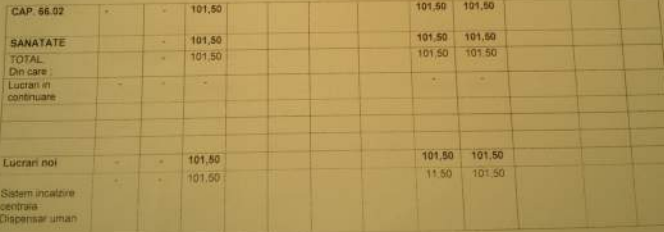

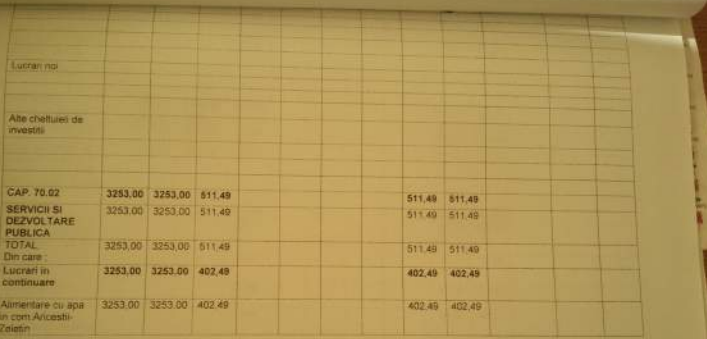

È

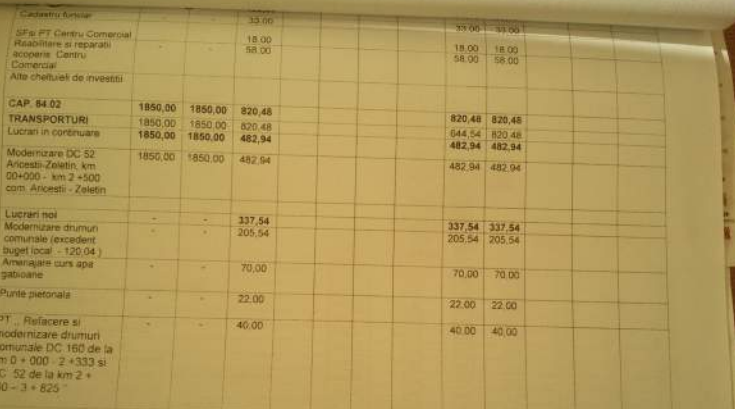

CONDUCATOR COMPARTIMENT FINANCIAR CONTABIL

**INFORMATION ARRESTS FOR THE** 

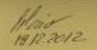

BUGETUL LOCAL DETALIAT LA VENITURI PE CAPITOLE SI SURCAPI QUE SI a minorità a l'origia per person LA CHELTURIA PE CAPITOLE, TITLURI, ARTICOLE DE CHELTURIA SU  $11976$ **SUBCAPITOLE PE ANTL 2012** thing 3 8 600 mm

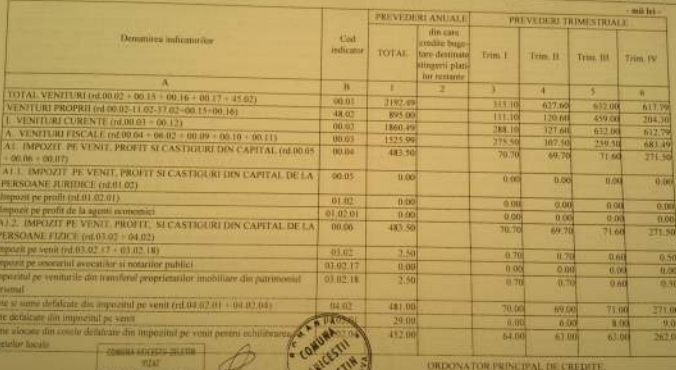

HABIN FIEMT CRG

ROSE FLORIN DANIEL TA

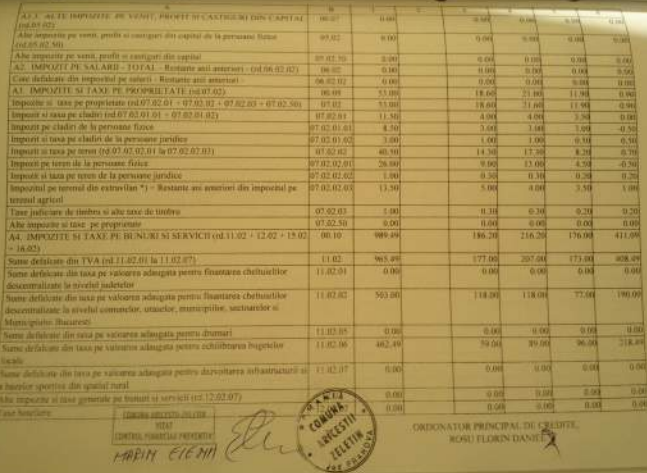

**B** 

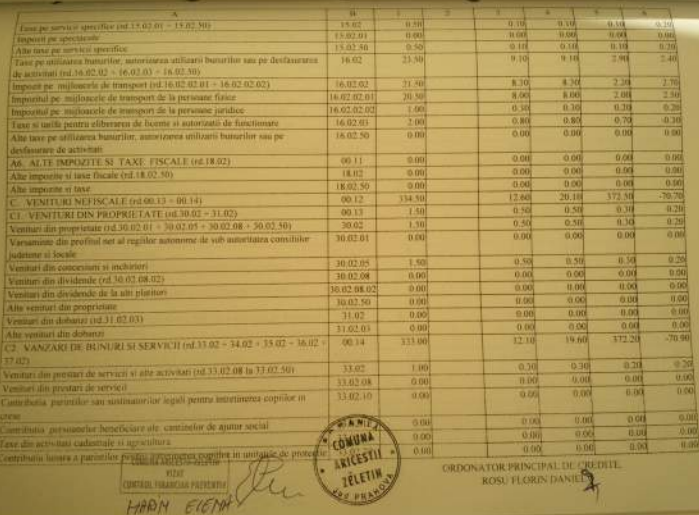

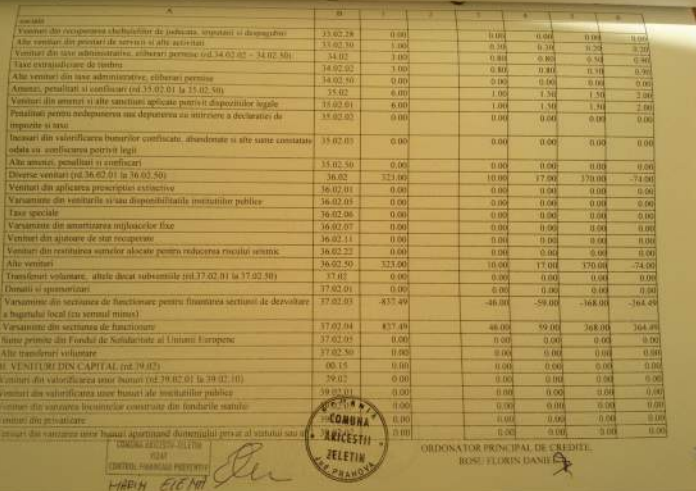

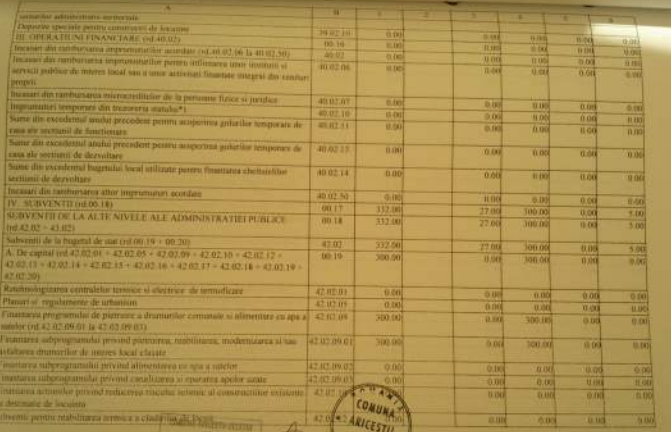

**CHEDONATOR PRINCIPAL DE CREDITE.** 

ø,

HARIN GETHI DE SERVICETTA

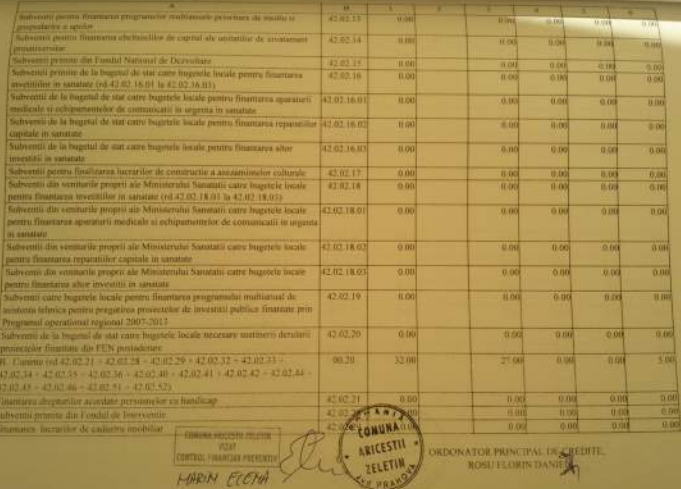

C)

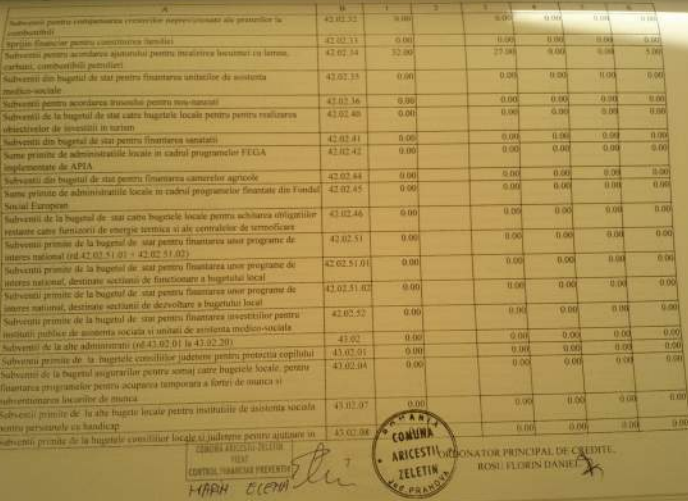

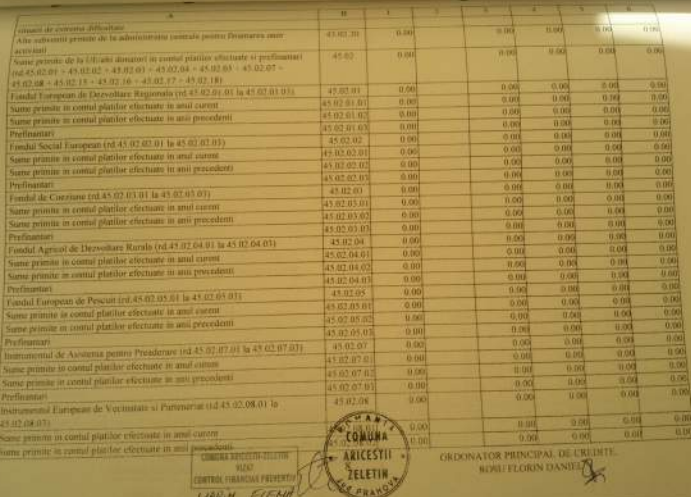

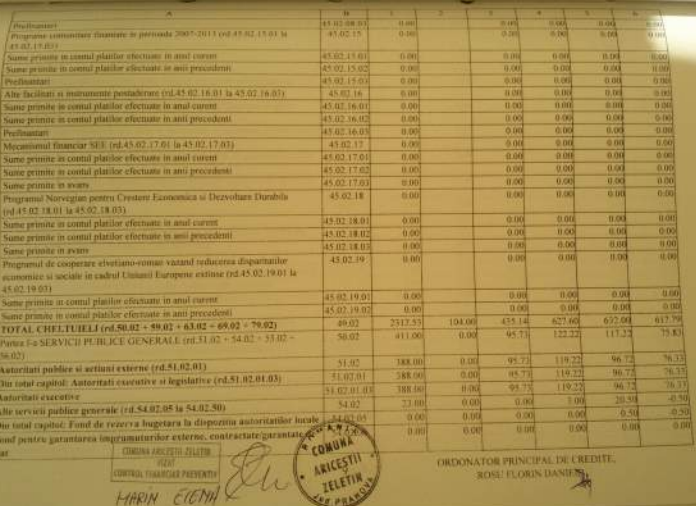

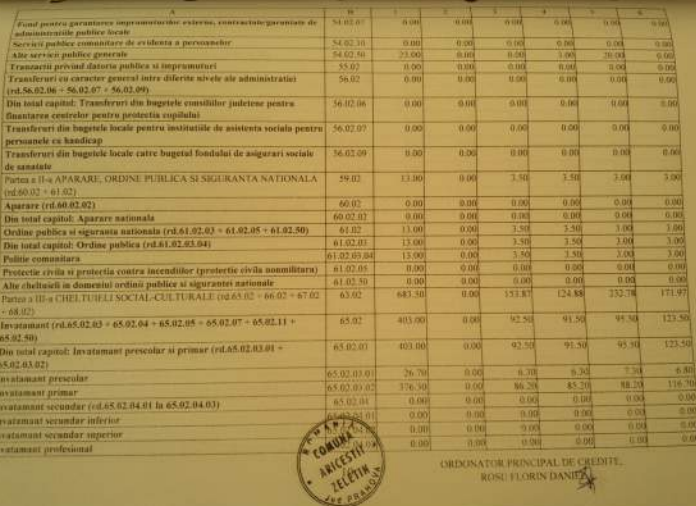

É

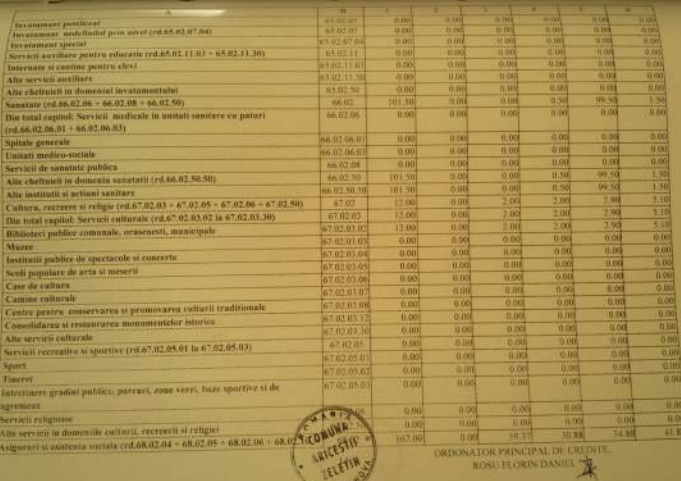

ш

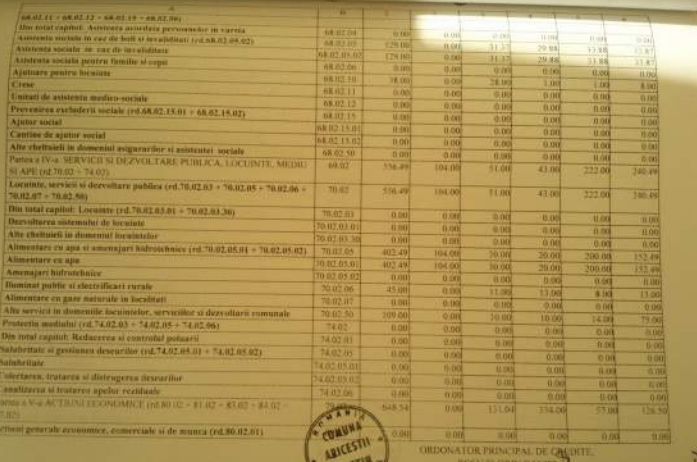

ä.

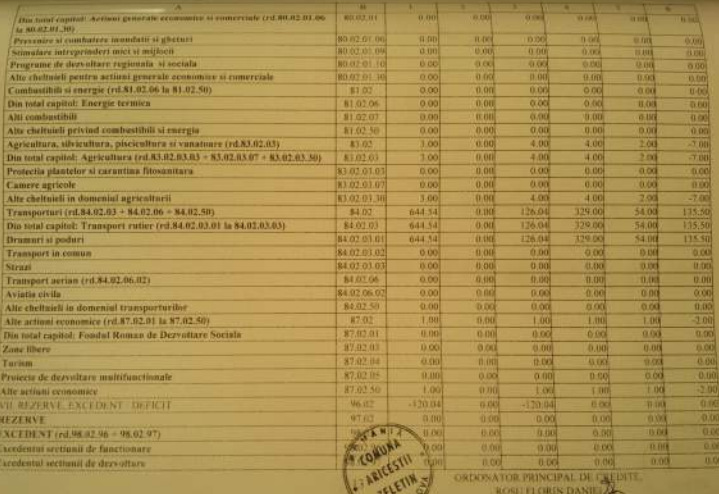

Los PH

61

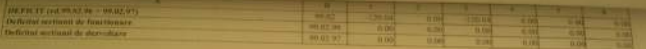

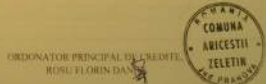

communications with a link of the

Formalas  $\int$   $\int$   $\sqrt{2}$ 

### BUGETTE LOCAL DETALLAT LA CHELTURLETE CAPITOLE, SUBCAPITOLE SU

#### PARAGRAFE PE ANUL 2012

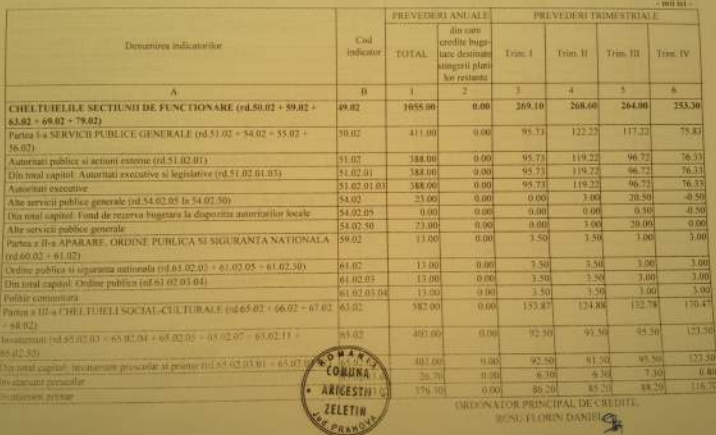

 $\epsilon_{\rm th}$ 

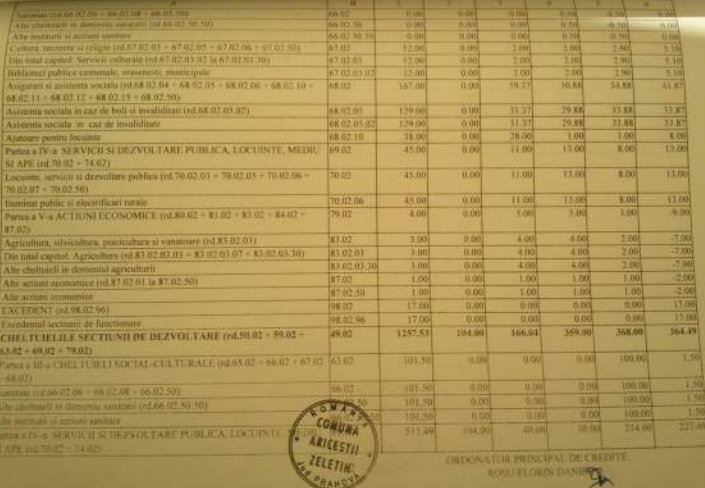

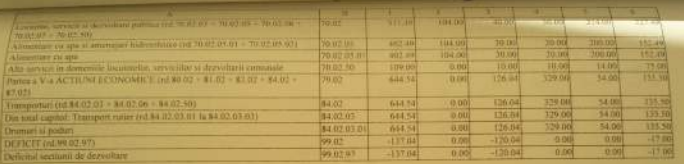

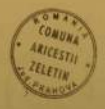

**OUTSTANDING PRINCIPAL DE CREDITE.** 

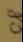

#### **NUMBER OVER NA ARRESTED ON FIRE** Formular [ 1191 ]

## RUGETUL LOCAL DETALIAT LA VENITURI PE CAPITOLE SI SURCAPITOLE PE

#### **ANUL 2012**

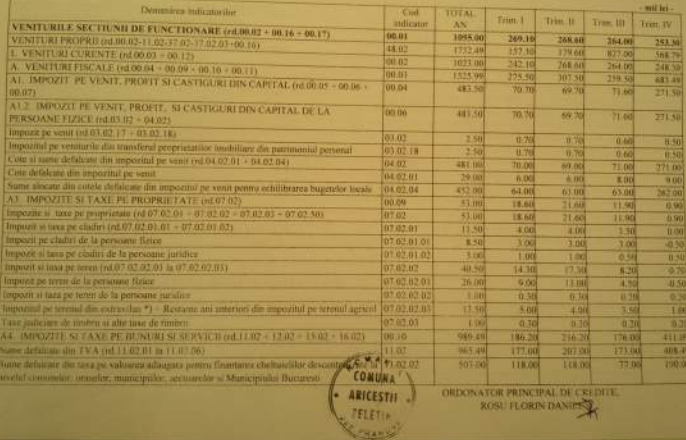

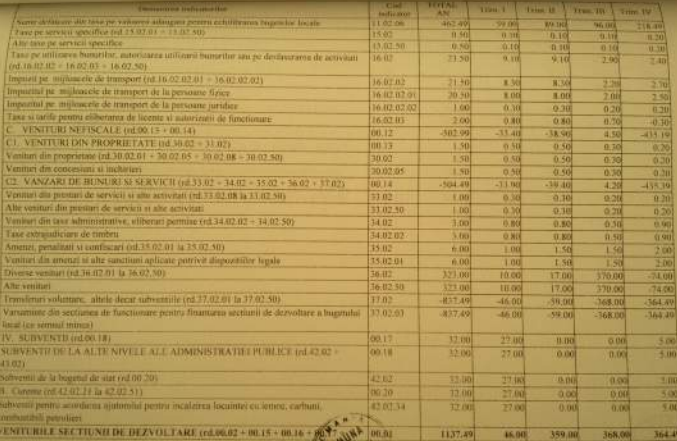

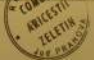

ORDONATOR PRINCIPAL DE CREDITE.

ę

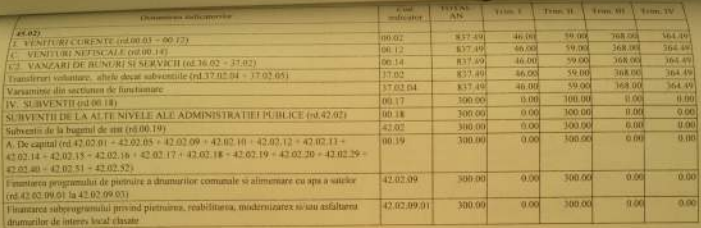

ORDONATOR PRINCIPAL DE CREDITE.

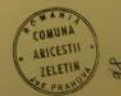

## Ordonator principal de creație -**COMMITTEE** Data: 18.12.2012

MILLEL-

### **LISTA** Obiectivelor de investitii pe anul 2012<br>cu finantare partiala sau integrala de la bugetul local

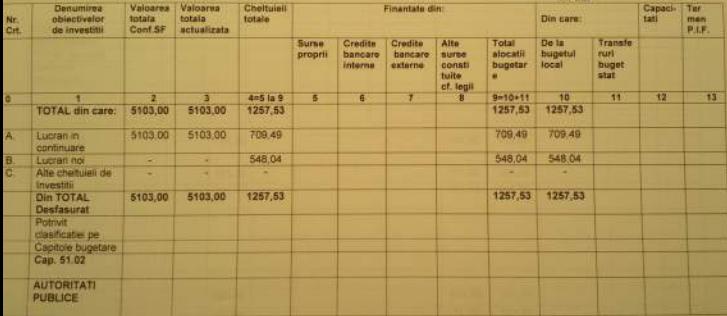

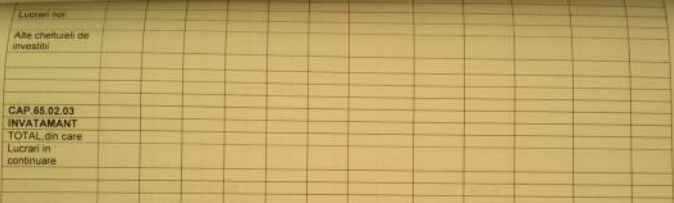

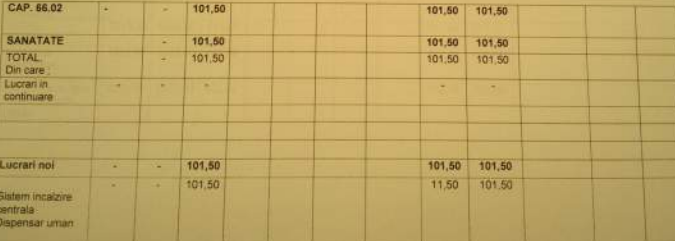

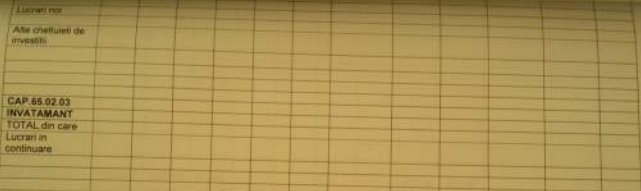

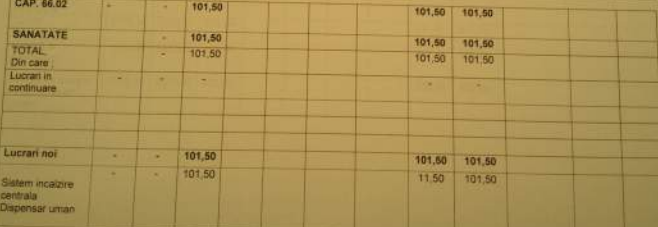

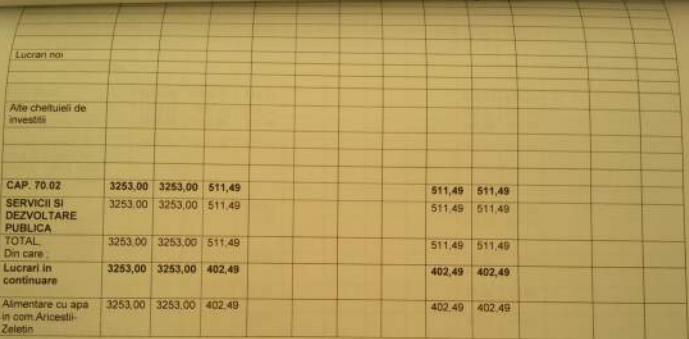

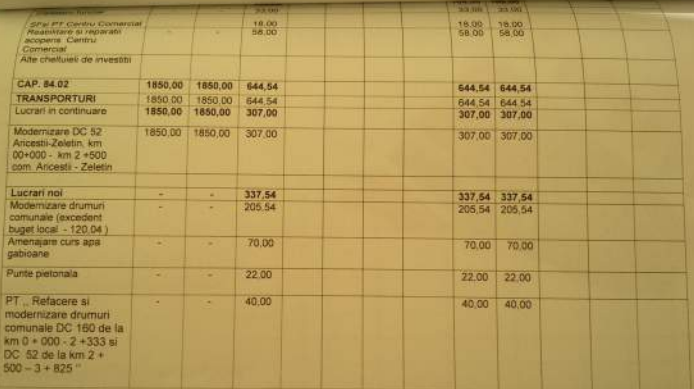

**CONDUCATOR COMPARTIMENT FINANCIAR CONTABIL** 

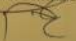

Formular: 11/01

**PUBLICE PRANCYA** 

Maia<br>03.09.2012

## BUGETUL LOCAL DETALIAT LA VENITURI PE CAPITOLE SI SUBCAPITOLE SI "EZORERIE ȘI CONTABILITATE PUBLICA 23/2 203 SEP 2012 LA CHELTUIELI PE CAPITOLE, TITLURI, ARTICOLE DE CHELTUIELI SU Duta)

**SUBCAPITOLE PE ANUL 2012** 

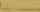

**ROSU FLORIN DANILLE** 

**VELETIN** 

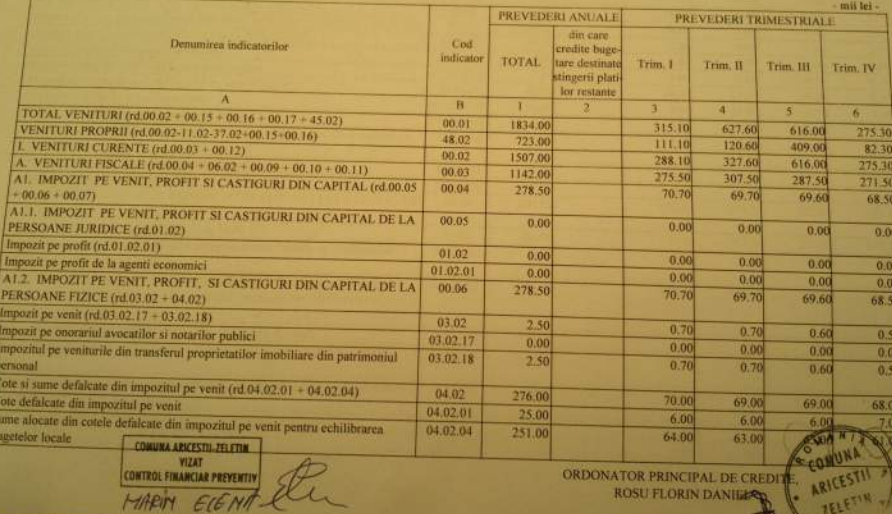

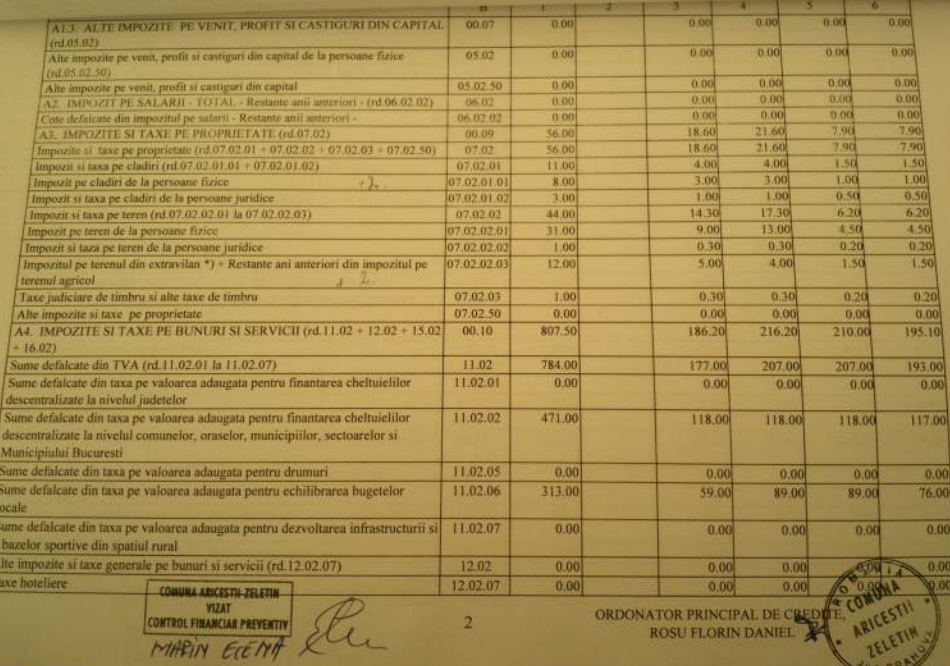

 $\Delta$ 

**ZELEI** 

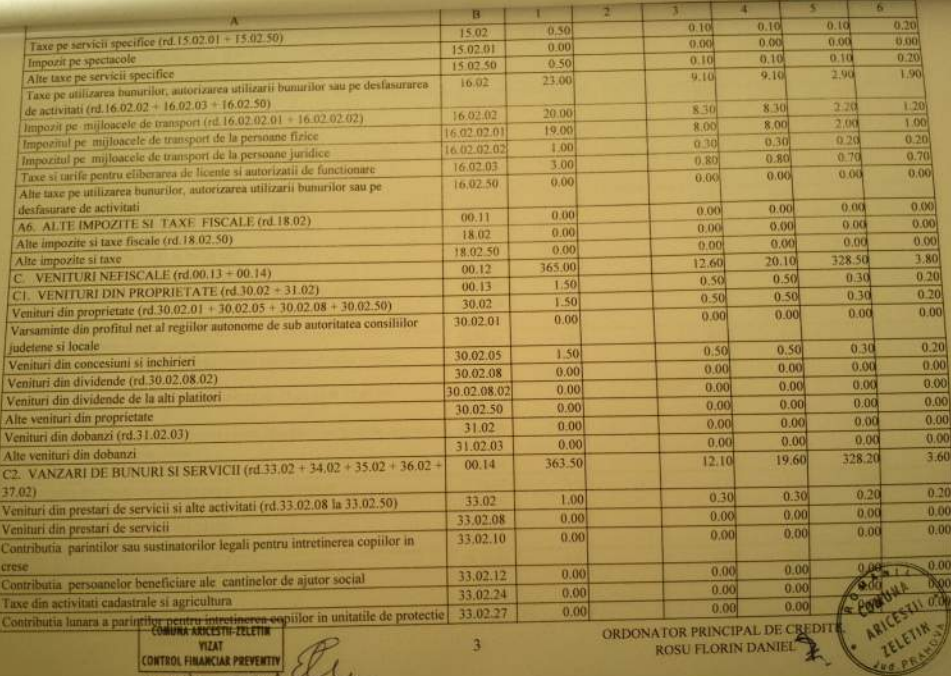

CONTROL FINANCIAR PREVENTIV ELLE

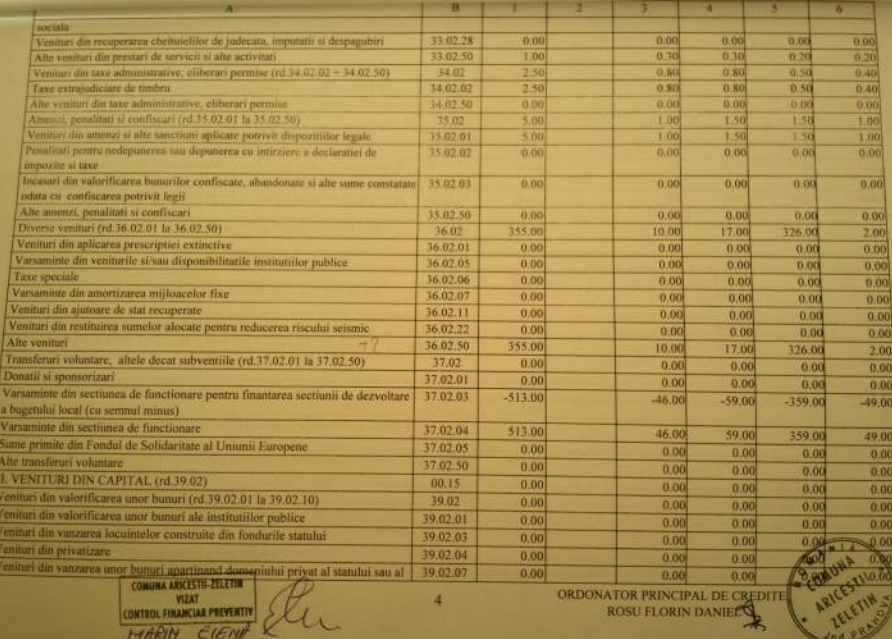

A

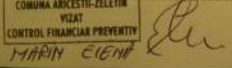

ORDONATOR PRINCIPAL DE CREDITE

 $\sigma$ 

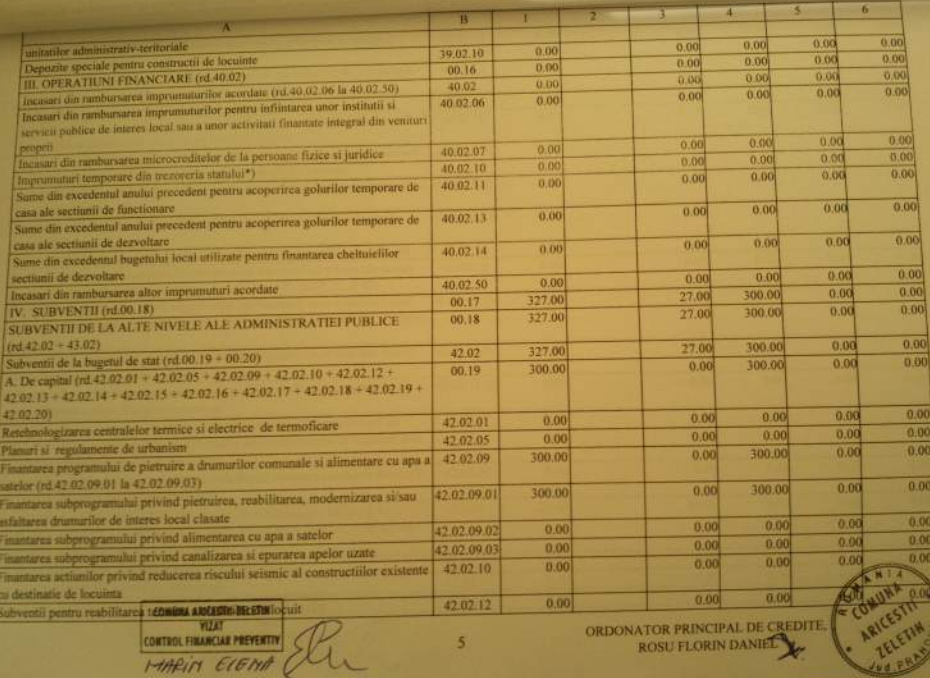

HARIN EIGHA COL

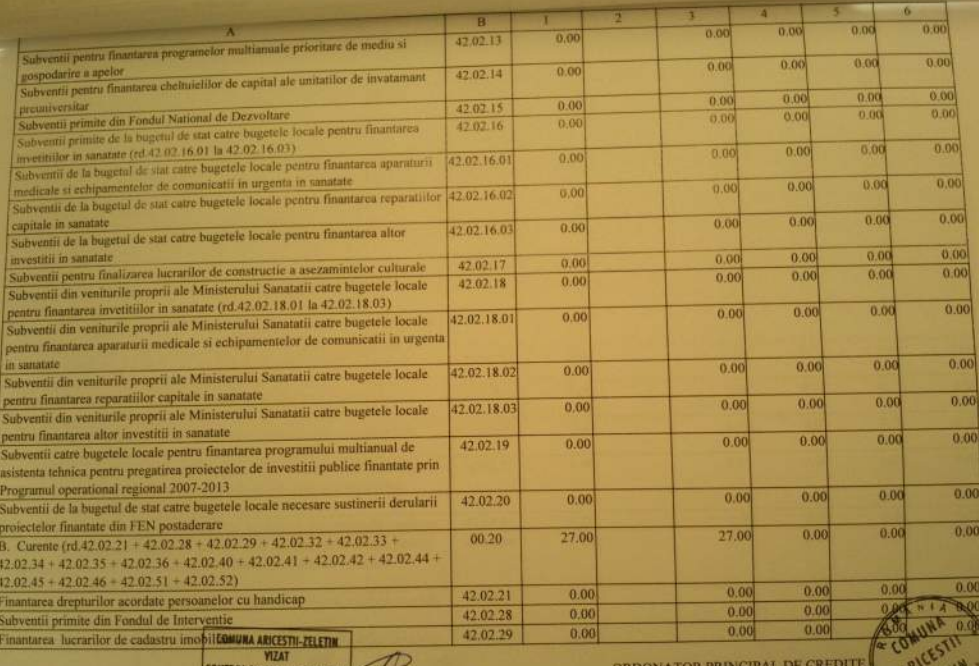

CONTROL FINANCIAR PREVENTIV<sub>O</sub>

ORDONATOR PRINCIPAL DE CEL

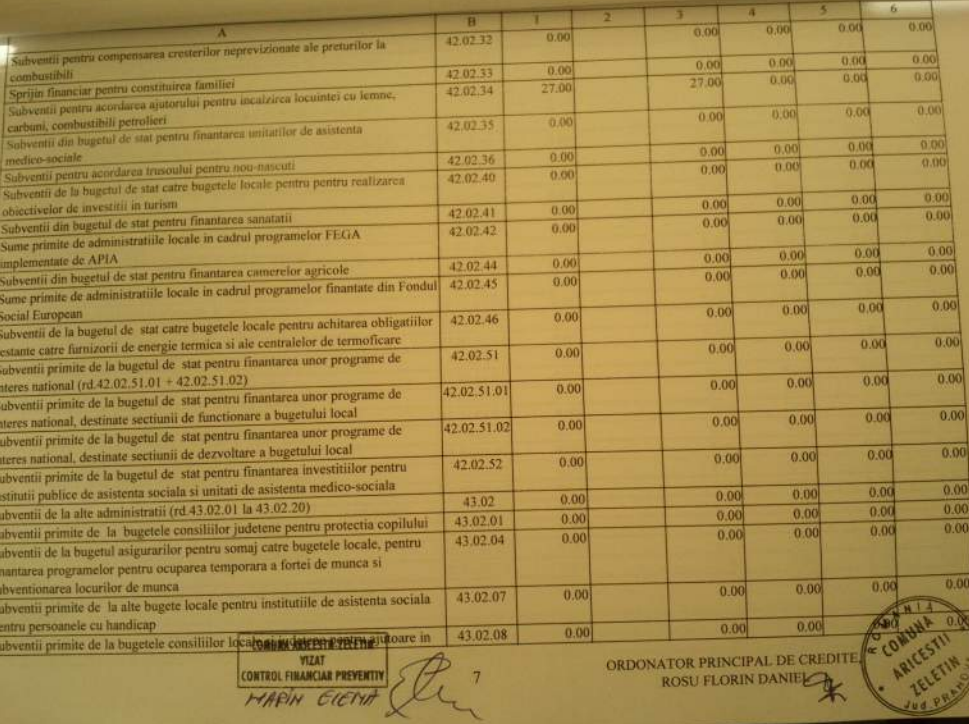

 $\tilde{c}$ 

Ж

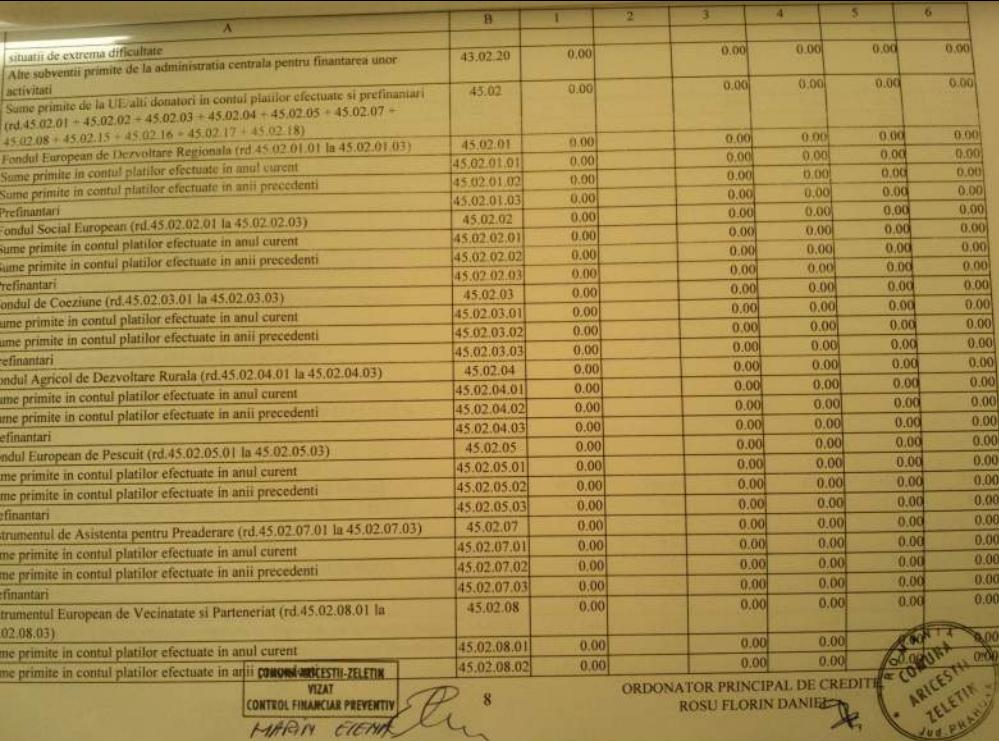

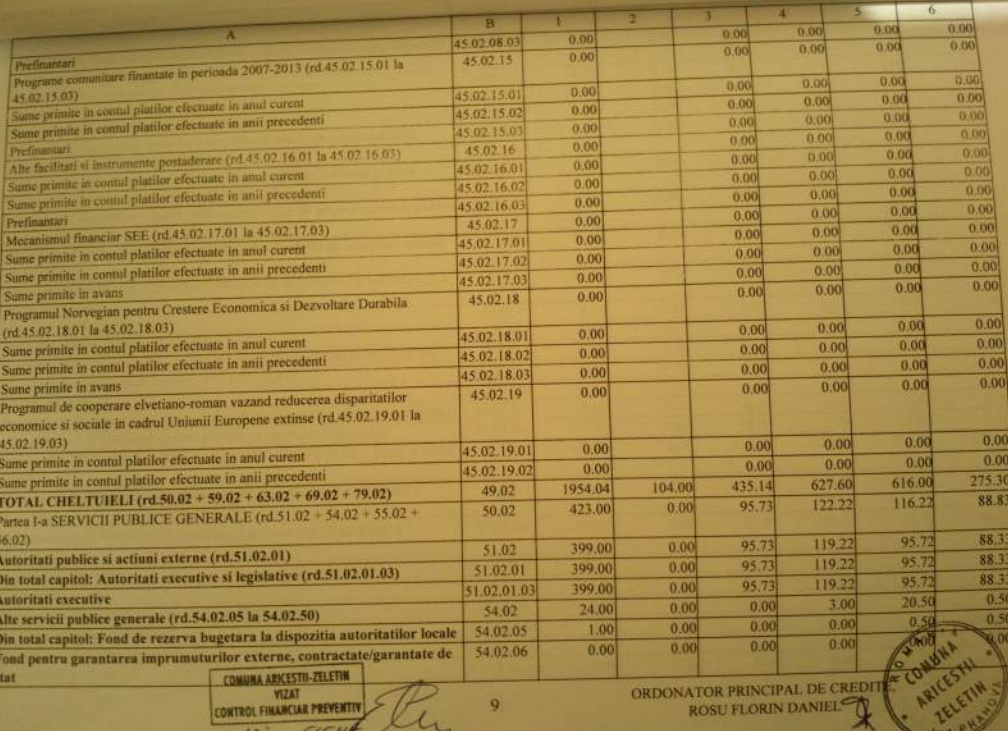

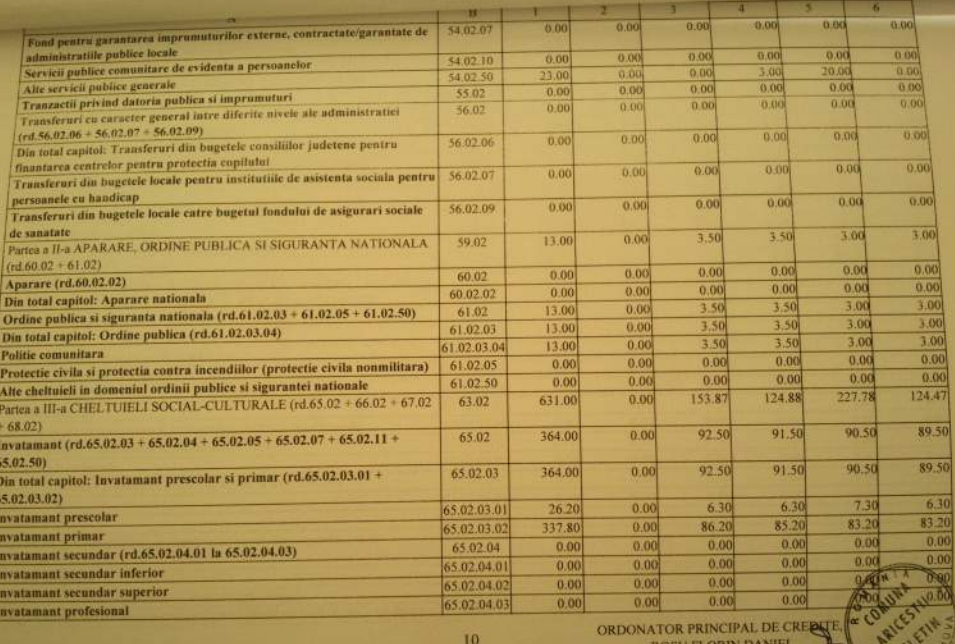

ORDONATOR PRINCIPAL DE CREE

 $\tilde{\mathcal{X}}$ 

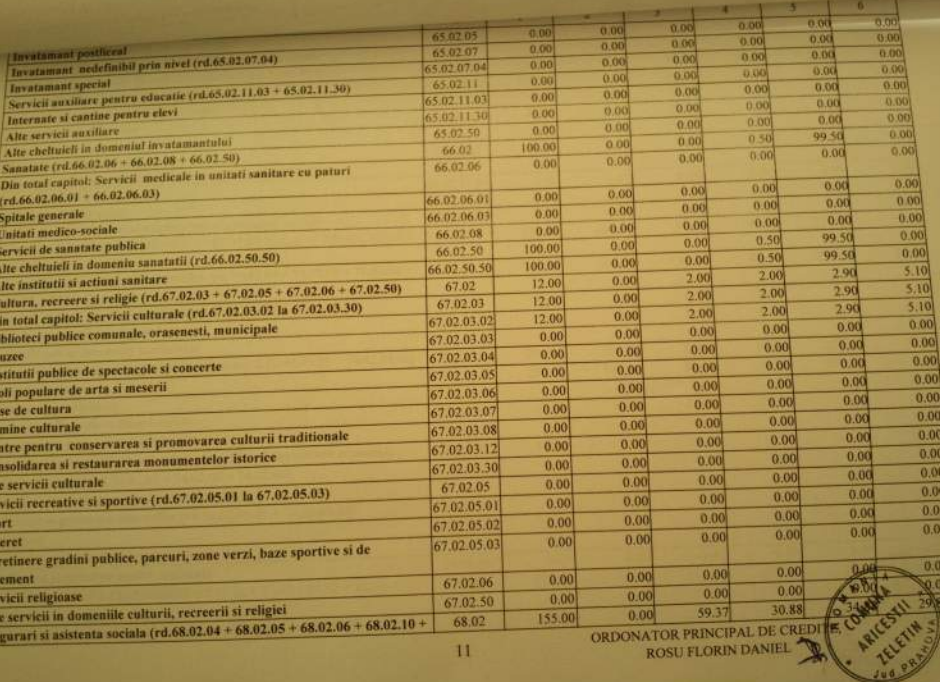

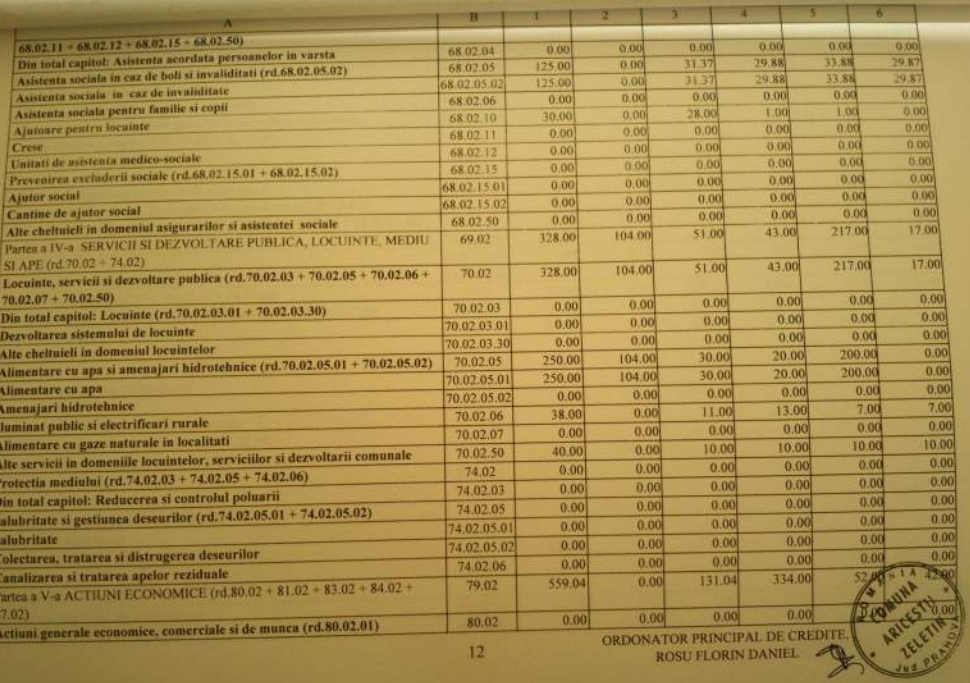

 $\sim$ 

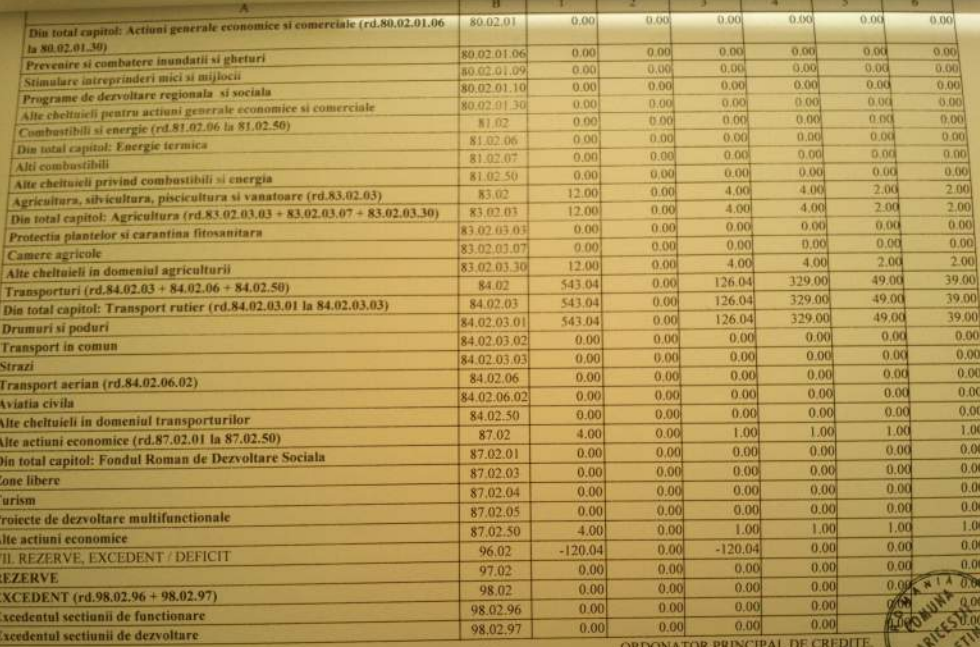

 $\int_0^1 16x^{-1}$ 

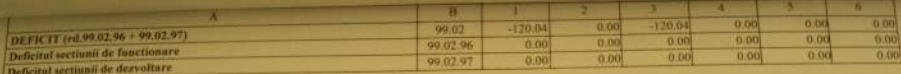

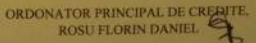

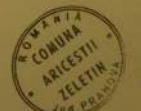

Ŗ

Data: 31.08.2012

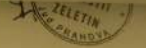

# LISTA<br>Obiectivelor de investitii pe anul 2012<br>cu finantare partiala sau integrala de la bugetul local

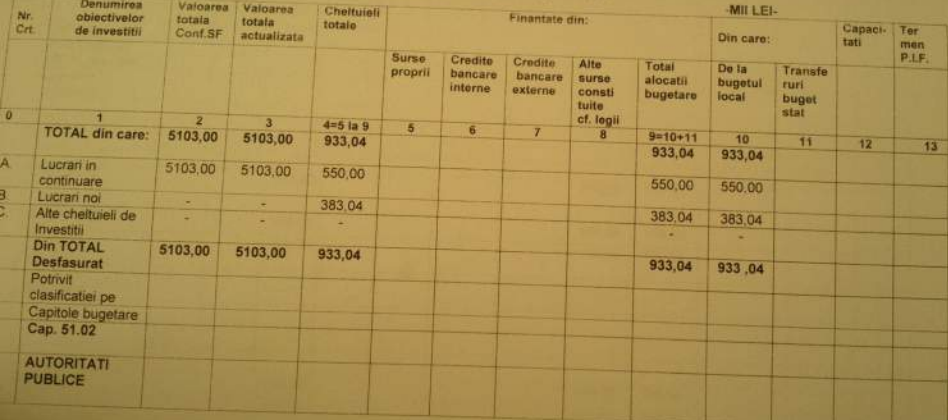

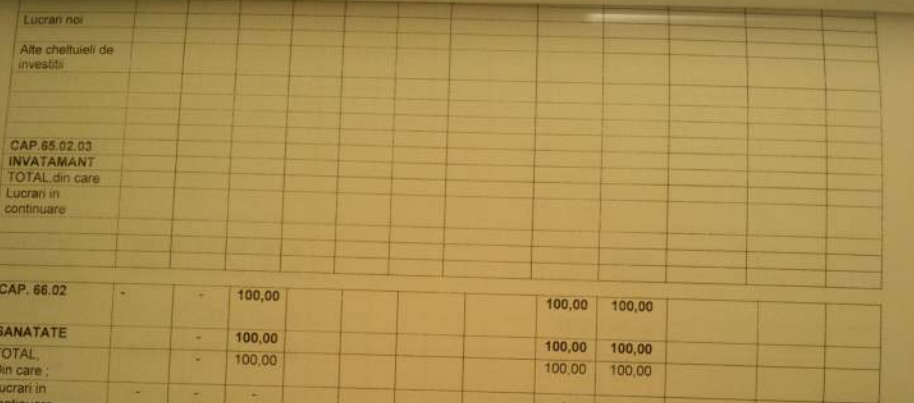

continuare Lucrari noi 100,00 ÷ × 100,00 100,00 100.00 × 100,00 Sistem incalzire 100.00 centrala Dispensar uman

R